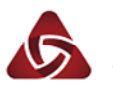

 $\mathbf{r}$ 

## AFINIA3D

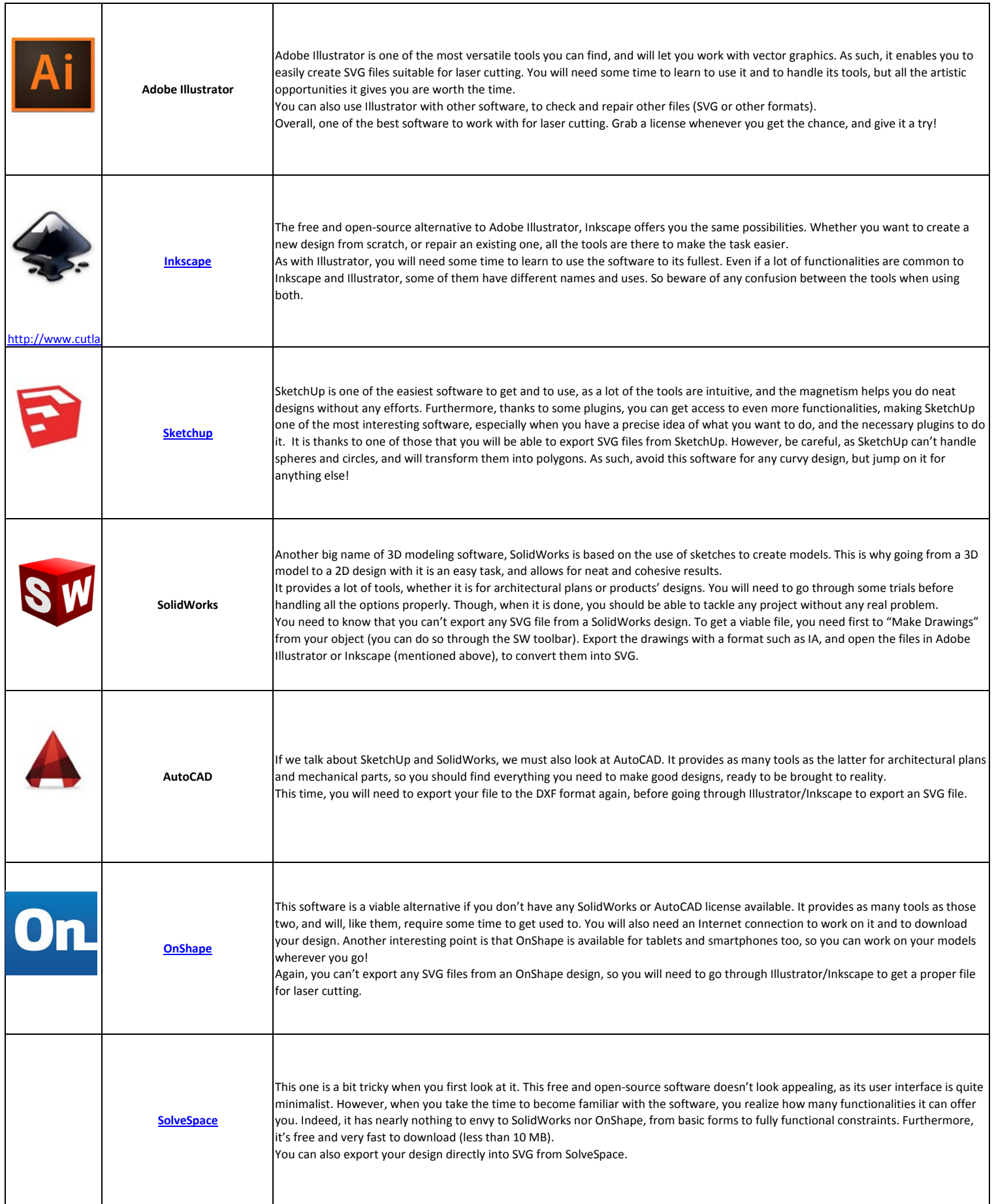

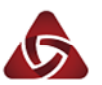

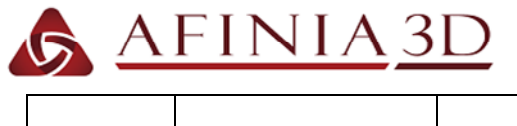

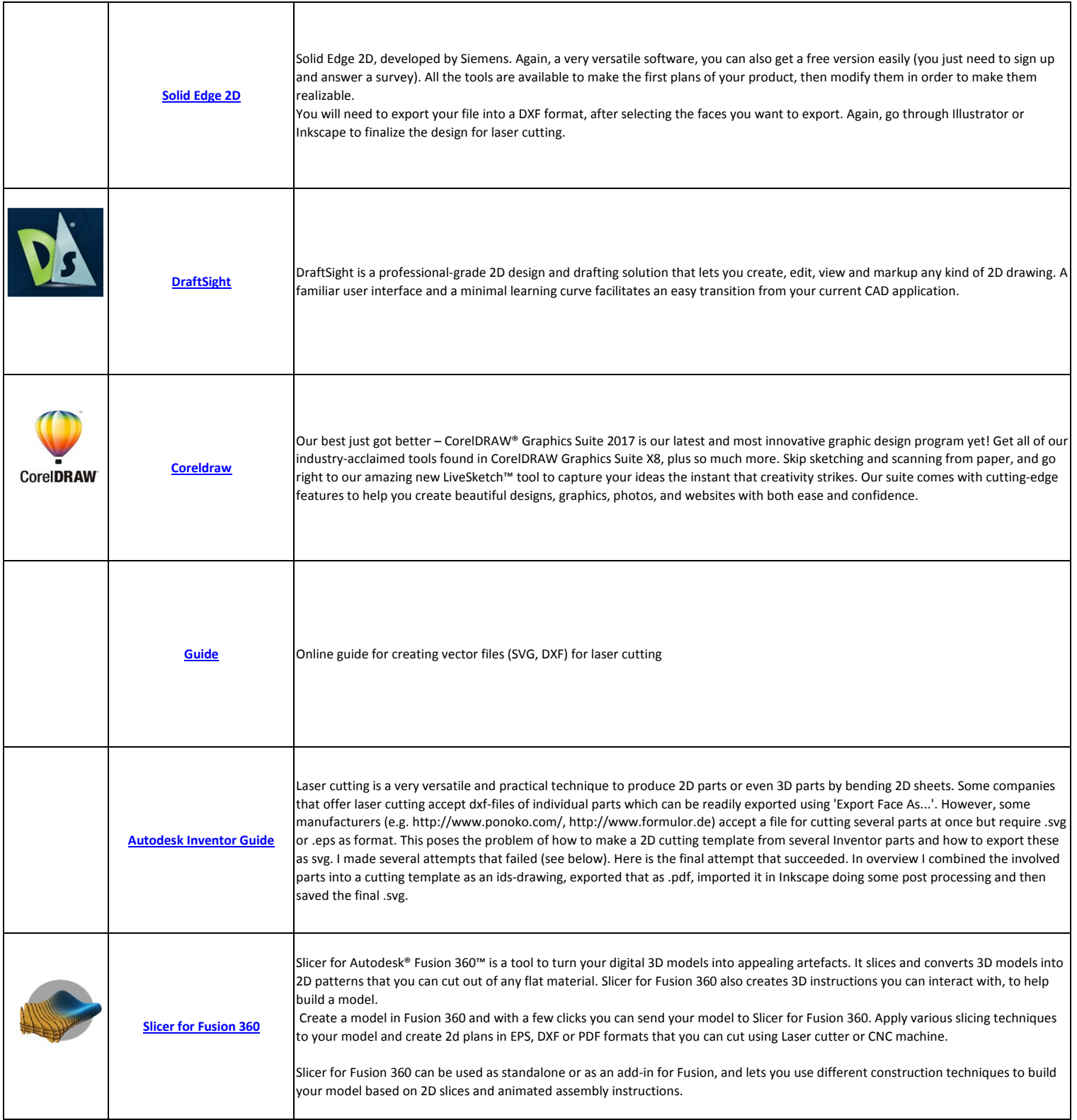